# **BSIM3v3.1 MOSFET SIMULATION**

### **http://www.leapcad.com/Other\_Tech/BSIM3V3\_ MOS\_Simulator.mcd**

**WPhusics.com** 

**University of California Berkeley MOSFET Model from BSIM Group**

http://www.eecs.berkeley.edu/Pubs/TechRpts/1998/3486.htmlhttp://www-device.eecs.berkeley.edu/~bsim3/

BSIM3v3 is the latest industry-standard MOSFET model for deep-submicron digital and analog circuit designs from the BSIM Group at the University of California at Berkeley. BSIM3v3.2 is based on its predecessor, BSIM3v3.1. Its many improvements and enhancements include

\* A new intrinsic capacitance model (the Charge Thickness Model), considering the finite charge layer thickness determined by quantum effect, is introduced as capMod 3 It is very accurate in all operating regions.

\* Modeling of C-V characteristics at the weak-to-inversion transition is improved.

\* The T(ox) dependence is added into the threshold voltage model.

 \* The flat-band voltage is added as a new model parameter to accurately model MOSFET's with different gate materials.

\* Substrate current dependence on the channel length is improved.

\* The non-quasi-static (NQS) model is restructured to improve the model accuracy and simulation efficiency. NQS is added in the pole-zero analysis.

\* The temperature dependence is added to the diode junction capacitance model.

 \* The DC junction diode model now supports a resistance-free diode model and a current-limiting feature.

 \* Option of using C-V inversion charge equations of capMod 0, 1, 2 or 3 to calculate the thermal noise when noiMod  $== 2$  or 4 is added.

\* The small negative capacitance of C(gs) and C(gd) in the accumulation-depletion regions is eliminated.

\* A separate set of length/width-dependence parameters is introduced in the C-V model to better fit the capacitance data.

P := READPRN("http://www.leapcad.com/Other\_Tech/MNLPRN.prn" )

# **BSIM3v3.1 MOSFET SIMULATION**

 $m$ jsw := F(" $m$ jsw")  $al := F("a1")$   $nch := F("nch") \cdot m^{-3}$   $nfactor := F("nfactor")$  $kt11 := F("kt11"$  $al := F("al")$   $\qquad \qquad \text{lint} := F("lint") \cdot m$   $at := F("at")$ k3 := F("k3")  $k3b := F("k3b") \cdot \text{volt}^{-1}$   $keta := F("keta") \cdot \text{volt}^{-1}$  at := F("at")  $k = F("etab") \cdot volt^{-1}$   $k1 := F("k1") \cdot volt^{0.5}$   $k2 := F("k2")$   $js := F("js")$  $\text{dvt2w} := F(" \text{dvt2w"} ) \cdot \text{volt}^{-1}$   $\text{dwb} := F(" \text{dwb"} ) \cdot \text{m} \cdot \text{volt}^{-0.5}$   $\text{dwg} := F(" \text{dwg"} ) \cdot \text{m} \cdot \text{volt}^{-1}$   $\text{eta0} := F(" \text{eta0"} )$  $rdsw := F("rdsw") \cdot ohm$  $\text{psebel} := F("psebel") \cdot \frac{\text{volt}}{\text{m}}$   $\text{psebe2} := F("psebe2") \cdot \frac{\text{m}}{\text{volt}}$   $\text{pvag} := F("pvag")$   $\text{rdsw} := F("rdsw") \cdot \text{ohm·um}^{\text{wr}}$  $pscbe1 := F("pscbe1") \cdot \frac{volt}{ }$ prwg  $=$   $F("prwg") \cdot volt^{-1}$  $prwb := F("prwb") \cdot V^{-0.5}$ pdiblcb :=  $F("pdiblcb") \cdot volt^{-1}$  a1 :=  $F("a1")$  $\mathbf{p}\mathbf{b}\mathbf{s}\mathbf{w} \coloneqq \mathbf{F}(" \mathbf{p}\mathbf{b}\mathbf{s}\mathbf{w} "$  $pclm := F("pclm")$   $pdblcl := F("pdblcl")$   $pdblcl := F("pdblcl")$ ngate := F("ngate")  $nlx := F("nlx") \cdot m$   $nsub := F("nsub") \cdot m^{-3}$  at := F("at") alpha0 := F("alpha0" ) · m⋅ V<sup>-1</sup> alpha1 := F("alpha1" ) · volt<sup>-1</sup> b0 := F("b0" ) · m  $alpha0 := F("alpha0") \cdot m \cdot V^{-1}$  $a0 := F("a0")$   $a1 := F("a1")$   $\qquad \qquad \text{ags} := F("ags") \cdot \text{volt}^{-1}$  $= F("a0")$  a1 :=  $F("a1")$  ags :=  $F("ags")$ f\_m2 := farad m<sup>-2</sup>  $f_m2v :=$  farad m<sup>-2</sup> volt<sup>-1</sup>  $\frac{\text{DEFINE: VARIABLES = BSIM3 DATA}}{\text{wr := } F("wr")}$   $f_m^2 := \text{farad·m}^{-2}$   $f_m^2 = \text{farad·m}^{-2}$ .  $W := 4$  UDR **Eeatures:**<br>L := 0.35 um<br>W := 0.6 um<br>L := 4 UDR Note:Used Excel to import RMA's data file. Got records " a0=0.7, " into N columns of "name=data" and then into 2N columns by removing  $" = "$  as delimiters. Fill in empty cells to get rectangular matrix. Concat """ around text. Then copy into MathCad PRN file format with Rows and 2N Columns, e.g. examine files NCH.PRN or MNLPRN.PRN. $F(\text{string}) := \int \text{for } j \in 0..(\text{cols})$  $T \leftarrow \left( P^{\langle 2 \cdot j+1 \rangle} \right)_i$ break $T \leftarrow \text{if} (T = 0) (i = \text{rows} (P) - 1), T_{11, 1}, T$ if string  $= \left( P^{\langle 2 \cdot \hat{y} \rangle} \right)_i$ for  $j \in 0$ .. (cols(P) $\cdot$ .5) - 1<br>for  $i \in 0$ .. rows(P) - 1 =  $\begin{bmatrix}\n\text{for } j \in 0..(\cos(P) \cdot .5) - 1 \\
\text{for } i \in 0.. \text{ rows}(P) - 1 \\
\text{if string } = (\mathbf{p}^{\langle 2 \cdot j \rangle})_i\n\end{bmatrix}$ <br>  $\begin{bmatrix}\nT \leftarrow (\mathbf{p}^{\langle 2 \cdot j+1 \rangle})_i \\
\text{break} \\
T \leftarrow \text{if} \left[ (\mathbf{T} = 0) \cdot (i = \text{rows}(P) - 1), \mathbf{T}_{11, 1}, \mathbf{T} \right]\n\end{bmatrix}$  $\text{dvt0w} := F(" \text{dvt0w"} )$   $\text{dvt1} := F(" \text{dvt1"} )$   $\text{dvt1w} := F(" \text{dvt1w"} ) \cdot m^{-1}$   $\text{dvt2} := F(" \text{dvt2"} ) \cdot \text{volt}^{-1}$ diflens  $\coloneqq$  F("diflens"  $d_{\text{rout}} := F("d_{\text{rout}}")$   $d_{\text{sub}} := F("d_{\text{sub}}")$   $d_{\text{vt0}} := F("d_{\text{vt0}}")$  $cj := F("cj")$  $a1 := F("a1")$   $\delta := F("delta") \cdot \text{volt}$   $at := F("at")$ cgbo := F("cgbo"  $a1 := F("a1")$   $a2 := F("a2")$   $cit := F("cit") \cdot f m2$ beta $0 := F("beta0"$  $cdsc := F("cdsc") \cdot f_m2$   $cdsc = F("cdsc") \cdot f_m2v$   $cdsc = F("cdsc") \cdot f_m2v$  $b1 := F("b1") \cdot m$ 

Nv 1.04 <sup>10</sup><sup>19</sup> <sup>⋅</sup> cm<sup>−</sup> <sup>3</sup> Nc 2.8 <sup>10</sup> := <sup>⋅</sup> <sup>19</sup> <sup>⋅</sup> cm<sup>−</sup> <sup>3</sup> <sup>ε</sup> := <sup>⋅</sup> si 11.9 <sup>ε</sup><sup>o</sup> <sup>ε</sup> := <sup>⋅</sup> ox 3.9 <sup>ε</sup><sup>o</sup> := <sup>⋅</sup> <sup>k</sup> 1.380658 <sup>10</sup><sup>−</sup> <sup>23</sup> <sup>q</sup> 1.602 <sup>10</sup> := <sup>⋅</sup> <sup>⋅</sup>joule <sup>−</sup> <sup>19</sup> <sup>ε</sup> <sup>≡</sup> <sup>⋅</sup> <sup>⋅</sup>coul <sup>o</sup> 8.854 <sup>10</sup><sup>−</sup> <sup>14</sup> <sup>⋅</sup> farad cm:= <sup>⋅</sup> lint 1.17 <sup>10</sup><sup>−</sup> <sup>7</sup> <sup>=</sup> <sup>×</sup> <sup>m</sup> PHYSICAL CONSTANTS: dLeff 0.25 <sup>10</sup><sup>−</sup> <sup>6</sup> := <sup>⋅</sup> <sup>⋅</sup><sup>m</sup>ute F "ute" := ( ) uc1 F "uc1" ( ) <sup>m</sup><sup>2</sup> <sup>⋅</sup> <sup>V</sup><sup>−</sup> <sup>2</sup> uc <sup>F</sup> "uc" ( ) <sup>m</sup><sup>⋅</sup> <sup>V</sup> := <sup>⋅</sup> <sup>−</sup> <sup>2</sup> ub1 <sup>F</sup> "ub1" ( ) <sup>m</sup> := <sup>⋅</sup> <sup>2</sup> <sup>⋅</sup> <sup>V</sup><sup>−</sup> <sup>2</sup> ub <sup>F</sup> "ub" ( ) <sup>m</sup> := <sup>⋅</sup> <sup>2</sup> <sup>⋅</sup> <sup>V</sup><sup>−</sup> <sup>2</sup> := <sup>⋅</sup> ua1 <sup>F</sup> "ua1" ( ) <sup>m</sup><sup>⋅</sup> <sup>V</sup><sup>−</sup> <sup>1</sup> ua <sup>F</sup> "ua" ( ) <sup>m</sup><sup>⋅</sup> <sup>V</sup> := <sup>⋅</sup> <sup>−</sup> <sup>1</sup> tox <sup>F</sup> "tox" := ( ) <sup>m</sup><sup>⋅</sup> u0 <sup>F</sup> "u0" := ( ) c2\_vs <sup>⋅</sup> := <sup>⋅</sup> tc1s <sup>F</sup> "tc1s" := ( ) a1 <sup>F</sup> "a1" := ( ) a2 <sup>F</sup> "a2" := ( ) tnom <sup>F</sup> "tnom" := ( ) rsh F "rsh" := ( ) a1 <sup>F</sup> "a1" := ( ) a2 <sup>F</sup> "a2" := ( ) at <sup>F</sup> "at" := ( ) dWeff 0.3 <sup>10</sup><sup>−</sup> <sup>6</sup> fox <sup>8500</sup> <sup>10</sup> := <sup>⋅</sup> <sup>⋅</sup><sup>m</sup> <sup>−</sup> <sup>10</sup> xt 1.55 <sup>10</sup> := <sup>⋅</sup> <sup>⋅</sup><sup>m</sup> <sup>−</sup> <sup>7</sup> := <sup>⋅</sup> <sup>⋅</sup><sup>m</sup> wwl F "wwl" ( ) <sup>m</sup>xj <sup>F</sup> "xj" := ( ) <sup>m</sup><sup>⋅</sup> at <sup>F</sup> "at" := ( ) wwn wln <sup>+</sup> <sup>+</sup><sup>1</sup> := <sup>⋅</sup> ww <sup>F</sup> "ww" ( ) <sup>m</sup>wwn <sup>1</sup><sup>+</sup> wl <sup>F</sup> "wl" ( ) <sup>m</sup> wwn <sup>F</sup> "wwn" := ( ) := <sup>⋅</sup> wln <sup>1</sup><sup>+</sup> wln <sup>F</sup> "wln" := ( ) := <sup>⋅</sup> vsat <sup>F</sup> "vsat" ( ) vth0 <sup>F</sup> "vth0" := ( ) volt <sup>⋅</sup> w0 <sup>F</sup> "w0" := ( ) <sup>m</sup><sup>⋅</sup> wint <sup>F</sup> "wint" := ( ) <sup>m</sup><sup>⋅</sup> msec := <sup>⋅</sup> vbm <sup>F</sup> "vbm" := ( ) volt <sup>⋅</sup> vbx <sup>F</sup> "vbx" := ( ) volt <sup>⋅</sup> voff <sup>F</sup> "voff" := ( ) volt <sup>⋅</sup>

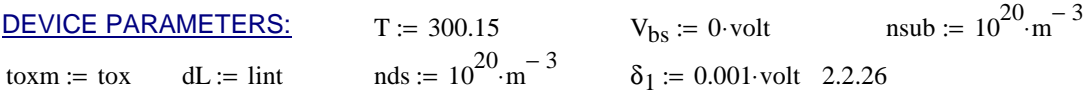

### CALCULATIONS:

$$
\nu_t := k \cdot \frac{T}{q} \hspace{1cm} E_{g0} := \left(1.16 - \frac{7.02 \times 10^{-4} \cdot T^2}{T + 1108} \right) \cdot \text{volt ni} := 1.45 \cdot 10^{10} \cdot \left(\frac{T}{300.15}\right)^{1.5} \exp\left(21.5565981 - \frac{E_{g0} \cdot q}{2k \cdot T}\right) \cdot \text{cm}^{-3}
$$

$$
dWp := \text{wint} + \frac{wl}{L^{wln}} + \frac{ww}{W^{wwn}} + \frac{wwl}{L^{wln} \cdot W^{wwn}} \qquad \qquad W_{effp} := W - 2 \cdot dWp \qquad L_{eff} := L - 2 \cdot \text{lint}
$$

$$
C_{ox} := \frac{\epsilon_{ox}}{\tan} \qquad \qquad \phi_s := 2 \cdot \frac{k \cdot T}{q} \cdot \ln\left(\frac{\text{nch}}{\text{ni}}\right) \qquad \qquad V_{bx} := \phi_s - \frac{q \cdot \text{nch} \cdot \text{xt}^2}{2 \cdot \epsilon_{si}} \qquad \qquad V_{bi} := \frac{k \cdot T}{q} \cdot \ln\left(\frac{\text{nch} \cdot \text{nds}}{\text{ni}^2}\right)
$$
\n
$$
\gamma_1 := \frac{\sqrt{2 \cdot q \cdot \epsilon_{si} \cdot \text{nch}}}{C_{ox}} \qquad \qquad \gamma_2 := \frac{\sqrt{2 \cdot q \cdot \epsilon_{si} \cdot \text{nsub}}}{C_{ox}} \qquad \qquad K_1 := k1 \quad K_2 := k2
$$

## $V_{fb}$  := vth0 -  $\phi_s - K_1 \sqrt{\phi_s}$  A<sub>10</sub>  $V_{th0ox}$  := vth0 – K<sub>1</sub>⋅ $\sqrt{\phi_s}$   $K_{1ox}$  := K<sub>1</sub>  $K_{2ox}$  := K<sub>2</sub>  $C_{\rm d}$ εsi <sup>X</sup>dep $l_{\text{tw}} = \sqrt{\frac{C_{\text{ov}}}{C_{\text{ov}}}} \cdot (1 + \text{dvt2w} \cdot V_{\text{bseff}})$   $C_{\text{d}} =$  $\frac{\varepsilon_{si} \cdot X_{dep}}{C_{ox}}$  $:= \left| \frac{\text{S}_\text{S1} - \text{dep}}{C} \cdot \left( 1 + \text{dvt2w} \cdot V_{\text{bseff}} \right) \right|$  $l_t = \frac{1}{C} \cdot (1 + \text{dvt2} \cdot V_{\text{bseff}})$  2.1.16  $\frac{\varepsilon_{si} \cdot X_{dep}}{C_{ox}}$  $1_{t0} = \left| \frac{S_{st} - q_{\text{e}}}{C} \right|$   $1_{t} = \left| \frac{S_{st} - q_{\text{e}}}{C} \cdot \left( 1 + \text{d}v \cdot 2 \cdot V_{\text{bseff}} \right) \right|$  $0 = \sqrt{\frac{\varepsilon_{\rm si} \cdot X_{\rm depo}}{C_{\rm ox}}}$  $X_{\rm depo} = \begin{cases} \frac{2 \cdot \varepsilon_{\rm Si} \cdot \phi_{\rm S}}{a \cdot {\rm nch}} & 2.1.17 \text{ B1.1} \end{cases}$ q∙nch Example defines k1 and k2<br>  $K_2 := \frac{(\gamma_1 - \gamma_2) \cdot (\sqrt{\phi_s - V_{bx}} - \sqrt{\phi_s})}{[2 \cdot \sqrt{\phi_s} \cdot (\sqrt{\phi_s - v_{bm}} - \sqrt{\phi_s)}] + v_{bm}}$ <br>  $V_{bc} := 0.9 \left[ \phi_s - \left( \frac{K_1}{2 \cdot K_2} \right)^2 \right]$ <br>  $V_{bseff} := V_{bc} + 0.5 \left[ V_{bs} - V_{bc} - \delta_1 + \sqrt{(V_{bs} - V_{bc} - \delta_1)^2 - 4 \cdot \delta_1 \cdot V_{bc}} \right]$ <br>

#### **Note: Circular defn. Weff is function of Vgsteff(Vth). Therefore Substituted Weffp for Weff in Dvtw.**

$$
\text{Dvtw} := -\text{dvt0w} \cdot \left( \exp\left(-\text{dvt1w} \cdot \frac{W_{\text{effp}} \cdot L_{\text{eff}}}{2 \cdot l_{\text{tw}}}\right) + 2 \cdot \exp\left(-\text{dvt1w} \cdot \frac{W_{\text{effp}} \cdot L_{\text{eff}}}{l_{\text{tw}}}\right) \right) \cdot \left(V_{\text{bi}} - \phi_s\right) \qquad \text{Dvtw} = 7.152 \times 10^{-3} \text{ volt}
$$

$$
Dvt := -dvt0 \cdot \left( exp\left(-dvt1 \cdot \frac{L_{eff}}{2 \cdot l_t}\right) + 2 \cdot exp\left(-dvt1 \cdot \frac{L_{eff}}{l_t}\right)\right) \cdot \left(V_{bi} - \phi_s\right) \qquad Dvt = -0.233 \text{ volt}
$$
  
\n
$$
eta0 = 0
$$
  
\n
$$
D(V_{ds}) := -1 \cdot \left(exp\left(-d_{sub} \cdot \frac{L_{eff}}{2 \cdot l_{t0}}\right) + 2 \cdot exp\left(-d_{sub} \cdot \frac{L_{eff}}{l_{t0}}\right)\right) \cdot \left(eta0 + etab \cdot V_{bseff}\right) \cdot V_{ds} \qquad D(6 \cdot V) = 0 \text{ V}
$$
  
\n
$$
Do := K_{10x} \cdot \left(\sqrt{1 + \frac{nk}{L_{eff}}} - 1\right) \cdot \sqrt{\phi_s} + \left(k3 + k3b \cdot V_{bseff}\right) \cdot \frac{tox}{W_{effp} + w0} \cdot \phi_s \qquad Do = -0.012 \text{ volt}
$$

$$
To := dvt2 \cdot V_{\text{bseff}} \qquad To = 0
$$

$$
V_{th}(V_{ds}) = V_{th0ox} + K_{1ox} \sqrt{\phi_s - V_{bseff}} - K_{2ox} \cdot V_{bseff} + Do + Dvtw + Dvt + D(V_{ds})
$$
  
  $V_{th}(0 \cdot V) = 0.638 V$   
 2.2.11

2.2.11  
\n
$$
V_{\text{thx}}(V_{\text{ds}}) := \left[ \text{vth0} + \text{K}_1 \cdot \left( \sqrt{\phi_s - V_{\text{bs}}} - \sqrt{\phi_s} \right) \right] - \left[ \text{K}_2 \cdot V_{\text{bs}} + \text{K}_1 \cdot \left( \sqrt{1 + \frac{\text{nlx}}{\text{Left}}} - 1 \right) \cdot \sqrt{\phi_s} \right] \qquad V_{\text{thx}}(0 \cdot V) = 0.876 \text{ V}
$$

$$
\text{temp4}\big(V_\text{ds}\big) := \text{nfactor} \cdot \frac{C_d}{C_{ox}} + \frac{\Big(\text{cdsc} + \text{cdscd} \cdot V_\text{ds} + \text{cdscb} \cdot V_\text{bseff}\big) \cdot \Bigg(\text{exp}\Bigg(\frac{-\text{d} v t \cdot L_\text{eff}}{2l_t}\Bigg) + 2 \cdot \text{exp}\Bigg(\frac{-\text{d} v t \cdot L_\text{eff}}{l_t}\Bigg)\Bigg)}{C_{ox}} + \frac{\text{cit}}{C_{ox}}
$$

$$
To(V_{ds}) := (3 + 8 \cdot temp4(V_{ds}))^{-1}
$$
  

$$
n2(V_{ds}) := (1 + 3 \cdot temp4(V_{ds})) \cdot To(V_{ds})
$$

$$
n(V_{ds}) := if \left( temp4(V_{ds}) > -0.5, 1 - temp4(V_{ds}), n2(V_{ds}) \right)
$$
 (3-volt) = 0.384

$$
V_{gsteff}(V_{gs},V_{ds}) := \frac{2 \cdot n(V_{ds}) \cdot v_t \cdot ln\left(1+\text{exp}\left(\frac{V_{gs}-V_{th}(V_{ds})}{2 \cdot n(V_{ds}) \cdot v_t}\right)\right)}{1+2 \cdot n(V_{ds}) \cdot C_{ox} \cdot \sqrt{\frac{2 \cdot \varphi_s}{q \cdot \epsilon_{si} \cdot nch}} \cdot \text{exp}\left(\frac{-V_{gs}-V_{th}(V_{ds})-2 \cdot voff}{2 \cdot n(V_{ds}) \cdot v_t}\right)}
$$

$$
dW\big(V_{gs},V_{ds}\big)\coloneqq dWp+ dwg\cdotp V_{gsteff}\big(V_{gs},V_{ds}\big)+dwb\cdot\big(\sqrt{\varphi_s-V_{bseff}}-\sqrt{\varphi_s}\big)
$$

$$
W_{eff}(V_{gs}, V_{ds}) := W - 2 \cdot dW(V_{gs}, V_{ds})
$$
  
\n
$$
\mu_{eff}(V_{gs}, V_{ds}) := \frac{u0}{1 + (u0 + u00 \cdot V_{\text{bseff}}) \cdot \left(\frac{V_{gs} + V_{th}(V_{ds})}{t0x}\right) + ub \cdot \left(\frac{V_{gs} + V_{th}(V_{ds})}{t0x}\right)^{2}
$$
  
\n
$$
\sigma(V_{gs}, V_{ds}) := \frac{W}{L} \cdot \mu_{eff}(V_{gs}, V_{ds}) \cdot C_{ox}
$$
  
\n
$$
\theta_{th}(L) := \exp\left(\frac{-L}{2 \cdot l_{t}}\right) + 2 \cdot \exp\left(\frac{-L}{l_{t}}\right)
$$

Velocity, <sup>ν</sup>, is not used explicitly in model

$$
E_{sat}(V_{gs}, V_{ds}) := \frac{2 \cdot vast}{\mu_{eff}(V_{gs}, V_{ds})}
$$
\n
$$
v := \text{if}\left[\frac{\mu_{eff} \cdot E_{eff}}{1 + \left(\frac{E_{eff}}{E_{sat}}\right)} > \text{vsat}, \text{vsat}, \frac{\mu_{eff} \cdot E_{eff}}{1 + \left(\frac{E_{eff}}{E_{sat}}\right)}\right]
$$
\n
$$
E_{eff}(V_{gs}, V_{ds}) := \frac{V_{gs} + V_{th}(V_{ds})}{6 \cdot \text{to} \times \text{vsat}}
$$

$$
A_{bulkx}\big( V_{gs}, V_{ds} \big) := \, 1 - \text{ags} \cdot V_{gsteff}\big( V_{gs}, V_{ds} \big) \cdot \Bigg( \frac{L_{eff}}{L_{eff} + 2 \cdot \sqrt{xj \cdot X_{dep}}} \Bigg)^2
$$

$$
A_{bulk}(V_{gs}, V_{ds}) := \left[1 + \frac{K_{lox}}{2\sqrt{\phi_s - V_{bseff}}}\cdot \left[\frac{a_0 L_{eff}}{L_{eff} + 2\sqrt{x_j \cdot X_{dep}}}\cdot \left(A_{bulkx}(V_{gs}, V_{ds})\right) + \frac{b_0}{W_{effp} + b_1}\right]\right] \cdot \frac{1}{1 + keta \cdot V_{bseff}}
$$

$$
V_{dsat}(V_{gs},V_{ds}) := \frac{E_{sat}(V_{gs},V_{ds})\cdot L_{eff}\cdot\left(V_{gsteff}(V_{gs},V_{ds})+2\cdot v_t\right)}{A_{bulk}(V_{gs},V_{ds})\cdot E_{sat}(V_{gs},V_{ds})\cdot L_{eff}+\left(V_{gsteff}(V_{gs},V_{ds})+2\cdot v_t\right)}
$$

$$
V_{dseff}\big(V_{gs},V_{ds}\big):=V_{dsat}\big(V_{gs},V_{ds}\big)-\frac{1}{2}\cdot\bigg[\big(V_{dsat}\big(V_{gs},V_{ds}\big)-V_{ds}-\delta\big)+\sqrt{\big(V_{dsat}\big(V_{gs},V_{ds}\big)-V_{ds}-\delta\big)^2+4\cdot\delta\cdot V_{dsat}\big(V_{gs},V_{ds}\big)\bigg]
$$

$$
l_{itl} := \sqrt{3 \cdot xj \cdot tox} \qquad \qquad V_{aclm}(V_{gs}, V_{ds}) := \frac{A_{bulk}(V_{gs}, V_{ds}) \cdot E_{sat}(V_{gs}, V_{ds}) \cdot L_{eff}}{pclm \cdot A_{bulk}(V_{gs}, V_{ds}) \cdot E_{sat}(V_{gs}, V_{ds}) \cdot l_{itl}} \cdot (V_{ds} - V_{dseff}(V_{gs}, V_{ds}))
$$

$$
\theta_{\text{rout}} = \text{pdiblcl} \cdot \left( \exp\left( -\text{drout} \cdot \frac{\text{Left}}{2 \cdot l_{\text{t0}}} \right) + 2 \cdot \exp\left( -\text{drout} \cdot \frac{\text{Left}}{l_{\text{t0}}} \right) \right) + \text{pdiblcl}
$$
  
rdsw- $\left[ 1 + \text{prwg} \cdot \text{V}_{\text{asterff}} \left( \text{V}_{\text{gs}}, \text{V}_{\text{ds}} \right) + \text{prwb} \cdot \left( \sqrt{\phi_s - \text{V}_{\text{heeff}}} - \sqrt{\phi_s} \right) \right]$ 

$$
R_{ds}(V_{gs},V_{ds}) := \frac{rdsw \cdot \left[ \, 1 + prwg \cdot V_{gsteff}\big( V_{gs},V_{ds} \big) + prwb \cdot \big( \hspace{-0.5mm} \sqrt{\varphi_s - V_{bseff}} \, - \sqrt{\varphi_s} \big) \right] }{W_{effp}} \nonumber
$$

$$
V_{adiibl}(V_{gs},V_{ds}) := \frac{(V_{gsletff}(V_{gs},V_{ds}) + 2\cdot v_{t})}{\theta_{rout}(1 + \text{pdiibcb V_{bseff}})} \Bigg[1 - \frac{A_{bulk}[V_{gs},V_{ds}] \cdot V_{dsall}[V_{gs},V_{ds}) + V_{gsetff}(V_{gs},V_{ds}) + 2\cdot v_{t}}{\Delta_{bulk}[V_{gs},V_{ds}] + V_{gsetff}(V_{gs},V_{ds}) + V_{gsetff}(V_{gs},V_{ds}) + V_{gsetff}(V_{gs},V_{ds}) + V_{gsetff}(V_{gs},V_{ds})\Bigg[1 - \frac{A_{bulk}[V_{gs},V_{ds}] \cdot V_{dsall}[V_{gs},V_{ds}] + 2\cdot v_{t})}{2(V_{gsletff}(V_{gs},V_{ds}) + 2\cdot v_{t})}\Bigg]
$$
\n
$$
V_{A}(V_{gs},V_{ds}) := V_{Asat}(V_{gs},V_{ds}) + \Bigg[1 + \frac{P_{Vas}V_{gsletff}(V_{gs},V_{ds}) + 2\cdot R_{ds}[(V_{gs},V_{ds}) \cdot V_{gsetff}(V_{gs},V_{ds}) + V_{gsetff}(V_{gs},V_{ds}) + V_{gsetff}(V_{gs},V_{ds}) + V_{gsetff}(V_{gs},V_{ds})\Bigg]
$$
\n
$$
V_{ds0}(V_{gs},V_{ds}) := V_{Asat}(V_{gs},V_{ds}) + \frac{W_{eff}(V_{gs},V_{ds}) \cdot V_{eff}(V_{gs},V_{ds}) - \frac{W_{eff}(V_{gs},V_{ds}) - 2}{2(V_{gsetff}(V_{gs},V_{ds}) - 2(V_{gs}V_{ds})} - V_{dsetff}(V_{gs},V_{ds}) + 2\cdot v_{t})\Bigg]V_{dseff}(V_{gs},V_{ds}) + 2\cdot v_{t})\Bigg]
$$
\n
$$
V_{ds0}(V_{gs},V_{ds}) := \frac{1}{L_{eff}} - \frac{P_{S0}V_{cs}V_{ds} - V_{dseff}(V_{gs},V_{ds}) - P_{S0}V_{ds} + V_{ds}V_{ds} - V_{dsfff}(V_{gs},V_{ds})}{L_{eff}} + \frac{V_{dseff}(V_{gs},V_{ds}) - V_{dsfff}(V_{gs},V_{ds})}{V_{ds0}(V_{gs},V_{ds}) + V_{ds0}\Bigg]V_{dsf}(V_{gs},V_{ds}) + 2
$$

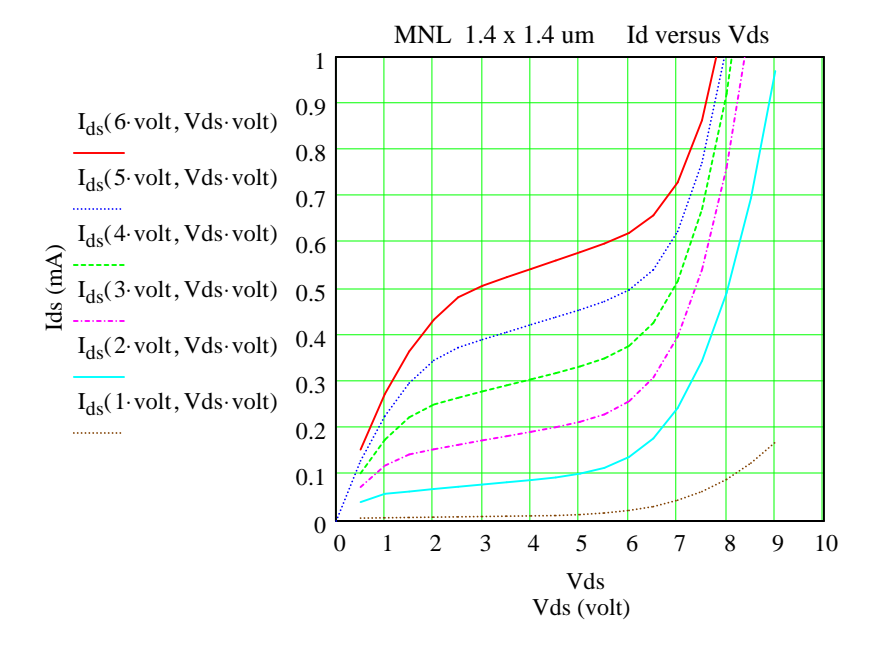

$$
um \equiv 10^{-6} \cdot m
$$
  $A \equiv 10^{-8} \cdot cm$  millihenry  $\equiv 10^{-3} \cdot henv$   $\Omega \equiv \text{ohm}$   $mamp \equiv 0.001 \cdot \text{amp}$   
\n $eV \equiv q \cdot \text{volt}$   $UDR \equiv \frac{1.4 \cdot \text{um}}{4}$ 

Idds :=

\n
$$
\begin{aligned}\n\text{for } \, \text{Vd} \in 0..6 \\
\text{for } \, \text{Vg} \in 0..6 \\
& \text{ID}_{\text{Vd, Vg}} \leftarrow I_{\text{ds}}(\text{Vg-volt, Vd-volt}) \quad \text{on error } 100 \\
\text{ID}\n\end{aligned}
$$

 $Idds = 0$